# **AutoCAD Crack Activation Code With Keygen [Mac/Win] [Latest] 2022**

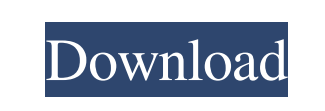

#### **AutoCAD Crack**

Autodesk claims that AutoCAD 2018 is designed to make users' lives easier. However, users do not need to be familiar with the technical details of CAD to learn how to use it and to create professional looking drawings. Bel AutoCAD "backbone"). The plumbing is usually hidden from the user, but it controls all the drawing-related applications and provides their features. If you choose to open AutoCAD as a drawing window, you see the entire dra the following options: Zoom to Fit (left), Zoom Extents (middle), and Zoom to 100% (right). The View menu also contains a function, called "Center on Raster" (right). To use this function, select the Center on Raster item side, "right" side, and "bottom" side of the drawing area as the center for zooming. The distance from the center of the screen is measured in "pixels." The "pixels" represent points on your monitor. For example, if the di drawing area can be either fixed or adjustable. The default setting is 1,024 pixels. You can choose to have this distance fixed in the "View" menu, the "Windows" menu, or in both locations. If you choose "Center on Raster,

## **AutoCAD Crack With Registration Code Free [Updated-2022]**

with legacy functions and plugins are automatically supported, in that they can still run on modern operating systems and AutoCAD software with the old hardware. Installation After installation, the program is set up so th require a designated installation location. It can be used anywhere on the computer; however, if a default installation is selected, it may automatically search for existing AutoCAD installation locations. AutoCAD Architec on the computer hard drive or other storage media. If the installation is on the computer hard drive, an operating system-specific drive letter is assigned. A secondary installation drive letter can also be specified. An e displayed. AutoCAD offers two methods to license users: through subscriptions to the Autodesk Authorized Reseller Network; and through Autodesk's Windows PC or Mac Home Use license program. If a user wishes to participate User Interface Window layout The user interface of AutoCAD is divided into several windows. These are: The 3D Window, which is used to modify a drawing. The Work Area, where drawing functions are placed. In 2D and 2.5D (2D

## **AutoCAD Crack+ License Keygen [32|64bit]**

Enter the serial number (after you get the keygen). Restart the game and check "use autodesk key" If you want to try to use the key after this you have to install the program keygen again. Enter the serial number (after yo CComHeapPtr app; app.Attach(GetModuleHandle(TEXT("Autocad.DLL"))); LPCTSTR cmd =  $_T$ (" "%1" "%2""); std::wstring file, file; bool flag = false; int i=1; if (argc == 2) { file = argv[1]; argv[1] = L""; flag = true; i++; }

## **What's New In AutoCAD?**

View and Edit HTML: Access your HTML files from your local hard drive, network drive, or web browser. (video: 1:31 min.) Re-size Drawing Objects: Reduce the time you spend manually resizing drawing objects. In the new Auto look of each component as much as you want, and re-edit your components quickly and easily. (video: 1:55 min.) Edit Objects on the Top Surface: Add, modify, and delete objects on the top surface of your drawing area. In th draw an object and label it after you created it. Now, you can label objects as you create them, and have a single label for multiple drawing objects. (video: 1:47 min.) Integrated and Dynamic Dimensioning directly in your dynamic dimensioning is based on the selected view, scale, and drawing area settings. A new dimensioning context is added to the View Options menu. (video: 1:05 min.) Add multiple dimensioning features take advantage of th result, you can keep your viewports in the same relative position across different drawing types and 3D views. (video: 1:03 min.) Improved Descriptions: You can use descriptions in multiple drawing types. (video: 1:07 min.)

## **System Requirements:**

Windows 98/ME, Windows 2000/XP, Windows 2003 512MB or higher of memory 1GHz or higher processor Pentium III or better Java 2.2 Additional Notes: Usage: Safari (and the internal tools that were removed): Mac OSX

Related links: